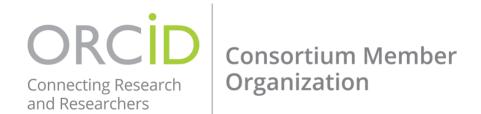

## **FEAS / ORCID Integration**

ORCID (orcid.org) is an identity technology which provides faculty with the ability to identify and distinguish themselves from other researchers possessing the same name. These identifiers are integrated with research workflows such as grant applications, journal and book manuscript submissions, and support automated linkages between researchers and their professional activities. Once a researcher claims their ORCID identifier and profile, these linkages enable ORCID to detect new grants and publications and automatically add them to their profile.

The Office of Faculty Development & Advancement has created an integration between ORCID and FEAS (feas.fsu.edu)! This integration enables FSU faculty to automatically populate publication and grant information in their FEAS CVs based on information in their ORCID profiles, significantly reducing the time that would otherwise be required to input this information directly in FEAS. Faculty who wish to benefit from this integration are encouraged to register for an ORCID profile at <a href="https://orcid.org/register">https://orcid.org/register</a> and begin importing works to their profiles following the instructions at <a href="https://orcid.org/blog/2013/12/05/i-claimed-my-orcid-id-now-what">https://orcid.org/blog/2013/12/05/i-claimed-my-orcid-id-now-what</a>. There is also a 2-minute video available at <a href="https://vimeo.com/236776451">https://vimeo.com/236776451</a>.

For general information about registering an ORCID profile and importing works, please contact Devin Soper (<a href="mailto:dsoper@fsu.edu">dsoper@fsu.edu</a>, 850-645-2600) or Kelly Grove (<a href="mailto:kegrove@fsu.edu">kegrove@fsu.edu</a>, 850-644-0023). For information about the integration between ORCID and FEAS, please contact Tiffany Phillips (<a href="mailto:tphillips@fsu.edu">tphillips@fsu.edu</a>, 850-645-8203).

## FEAS+ is Easy!

With the new partnership with ORCID, adding your citations to FEAS has never been easier! After your ORCID account has been created and your publications ("Works" in ORCID) have been collected, you can import it to FEAS+! Here's how:

- 1. Log in to FEAS+ at https://feas.fsu.edu
- 2. Click the "Import" button, then the "Import ORCID" button
- 3. If you have not linked your ORCID account through your FEAS+ Preferences, click on "Register or Connect your ORCID iD"
- 4. Once your ORCID is linked, we encourage faculty to "Request a trusted relationship" with FSU
- 5. Next, click on "Import Works"
- 6. Once the import is complete, click "Accept Imports" or "Review Imports" to jump to the CV Builder

For more information on importing ORCID Works into FEAS+, please visit <a href="https://feas.fsu.edu/ReferenceMenu.aspx">https://feas.fsu.edu/ReferenceMenu.aspx</a> and click on "Importing and Exporting".

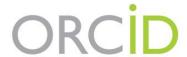

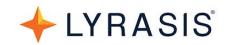

# Value of ORCID for Research Institutions

#### What is ORCID?

- ORCID = Open Researcher & Contributor Identifier
- **ORCID iD** = a free, unique, persistent identifier for individuals; crucial for name disambiguation
  - Example: https://orcid.org/0000-0002-9079-593X
- ORCID API facilitates interoperability and data sharing between systems & workflows that use data about individuals
- The **ORCID organization** is a global non-profit supported by a <u>membership structure</u>, with a governance board elected by member institutions

#### Who uses ORCID?

- Research institutions see <u>ORCID US Community members</u> (110+ research institutions in the US)
- Publishers <u>70+ publishers</u> requiring ORCID iD
- Funders see open letter committing to requiring ORCID iDs
- **Individuals** over 6 million people across the globe involved in research, innovation, & scholarly communication in multiple disciplines

### Why use ORCID?

#### ORCID allows research institutions to:

- **Distinguish** between individual researchers who share the same name
- Track, Manage, and Share data across stakeholder systems & workflows
- Assess individual researcher's contributions for performance review, promotion, tenure
- **Discover** where students & faculty go when they leave your institution
- **Measure** institutional impact by aggregating individual contributions (*example: Australian universities visualize faculty collaboration using ORCID data*)
- Contribute to accuracy & trust in the scholarly communication landscape by asserting affiliations in ORCID
- Leverage interoperability with other research information systems, within & outside your institution
- Comply with requirements for funding applications & reporting
- Save time & reduce administrative burden by using automated data transfer through ORCID

#### Where to go for more information?

- Visit https://orcid.org
- Learn about the ORCID US Community at http://orcid-us.org
- To set up a consultation, email <u>orcidus@lyrasis.org</u>